#### <span id="page-0-0"></span>1. Grammar symbols: Used cross reference.

Reference of each grammar's symbol used within each rule's productions. The index uses the tripple: rule name, its subrule no, and the symbol's position within the symbol string.

### 2. # arbitrator-code:.

Rdirective 1.2

#### 3. # parallel-control-monitor:.

Rparallel monitor phrase 1.1

#### 4. NS\_cweb\_or\_c\_k::TH\_cweb\_or\_c\_k:.

Rparallel directive cweb k 2.3

#### 5. NS identifier::TH identifier:.

Rdirective 1.3

### 6. NS lint balls::TH lint balls:.

Rlint 1.3

#### 7. NS\_02\_sdc::TH\_02\_sdc:.

Rsyntax code 1.3

#### 8. NULL thread:.

Rdirective 2.3 Rsyntax code 2.3 Rsyntax code 3.3 Rparallel directive cweb k 3.3

#### 9. Rclose brace:.

Rparallel monitor phrase 1.6

#### 10. Rdirective:.

Rdirective phrase 1.4

### 11. Rdirective phrase:.

Rparallel monitor phrase 1.5

#### 12. Rlint:.

Rparallel monitor phrase 1.2 Rparallel monitor phrase 1.4 Rparallel monitor phrase 1.7 Rdirective phrase 1.1 Rdirective phrase 1.3 Rdirective phrase 1.6

#### 13. Ropen brace:.

Rparallel monitor phrase 1.3

#### <span id="page-1-0"></span>2 RPARALLEL DIRECTIVE CWEB K: parallel monitor ph idx.w  $\{14$

#### 14. Rparallel\_directive\_cweb\_k:.

Rdirective phrase 1.2

#### 15. Rsyntax\_code:.

Rdirective phrase 1.5

#### 16.  $\epsilon$  :.

Rlint 2.1 Rparallel directive cweb k 1.1

#### 17. cweb-comment:.

Rparallel directive cweb k 2.2

#### 18. lint:.

Rlint 1.2

#### 19. no syntax-code present:.

Rsyntax code 2.2

### 20. syntax-code:.

Rsyntax code 1.2

#### 21. {:. Ropen brace 2.1

#### $22.$  |?|:. Ropen brace 1.1 Rclose brace 1.1 Rdirective 2.2 Rdirective 3.1 Rsyntax code 3.2 Rparallel directive cweb k 3.2

#### 23. |||:.

Rdirective 1.1 Rdirective 2.1 Rsyntax\_code 1.1 Rsyntax\_code 2.1 Rsyntax\_code 3.1 Rlint 1.1 Rparallel directive cweb k 2.1 Rparallel directive cweb k 3.1

 $24.$  }:. Rclose brace 2.1

<span id="page-2-0"></span>

#### 25. Grammar Rules's First Sets.

**26.** Reparallel\_monitor\_phrase  $\#$  in set: 1. # parallel-control-monitor

27. Ropen\_brace  $#$  in set: 2. { |?|

28. Rclose\_brace  $#$  in set: 2.  $|?|$  }

29. Rdirective phrase  $\#$  in set: 2. |?| |||

30. Rdirective  $\#$  in set: 2. |?| |||

31. Rsyntax\_code  $#$  in set: 1.  $|||$ 

32. Rlint<sup> $\epsilon$ </sup> # in set: 1.  $||$ 

**33.** Rparallel\_directive\_cweb\_ $k^{\epsilon}$  # in set: 1. |||

#### 34. LR State Network.

List of productions with their derived LR state lists. Their subrule number and symbol string indicates the specific production being derived. The  $``\triangleright"$  symbol indicates the production's list of derived states from its closured state. Multiple lists within a production indicate 1 of 2 things:

1) derived string that could not be merged due to a lr(1) conflict

2) partially derived string merged into another derived lr states A partially derived string is indicated by the ''merged into'' symbol  $\frac{1}{2}$ used as a superscript along with the merged into state number.

#### 35. Rparallel monitor phrase.

```
1 # parallel-control-monitor Rlint Ropen brace Rlint Rdirective phrase Rclose brace
 Rlint
 D 1 2 3 4 5 6 9 12
```
36. Ropen brace.

1 |?|  $> 3$  13 2 {  $> 3$  14 <span id="page-3-0"></span>37. Rclose brace.

1 |?|  $\triangleright$  6 7 2 }  $\triangleright$  6 8 38. Rdirective phrase. 1 Rlint Rparallel directive cweb k Rlint Rdirective Rsyntax code Rlint  $\triangleright$  5 15 16 17 18 23 24 39. Rdirective. 1 ||| # arbitrator-code NS identifier::TH identifier

```
> 17 29 31
2 ||| |?| NULL
D 17 29 303 |?|
 \triangleright 17 28
```
40. Rsyntax code.

```
1 ||| syntax-code NS_o2_sdc::TH_o2_sdc
 > 18 19 21
2 ||| no syntax-code present NULL
 \triangleright 18 19 22
3 ||| |?| NULL
 > 18 19 20
```

```
41. Rlint.
```

```
1 ||| lint NS lint balls::TH lint balls
    \triangleright 2 10 11
    \triangleright 4<sup>\lambda10</sup>
    \triangleright 5 ^{\nearrow10}\triangleright 9<sup>\lambda10</sup>
    \triangleright 16 ^{\!\!\nearrow10}\triangleright 23 ^{\!\!\nearrow10}2 \epsilon> 2\triangleright 4
    > 5\triangleright 9
    \triangleright 16
```
- 
- $> 23$

<span id="page-4-0"></span>42. Rparallel directive cweb k.

1  $\epsilon$  $> 15$ 2 ||| cweb-comment NS\_cweb\_or\_c\_k::TH\_cweb\_or\_c\_k  $\triangleright$  15 25 27 3 ||| |?| NULL  $> 15$  25 26

43. List of reducing states.

The following legend indicates the type of reducing state. Points 2--4 are states that must meet the  $lr(1)$  condition:

- 1) r --- only 1 production reducing
- 2)  $r^2$  --- 2 or more reducing productions
- 3)  $s/r$  --- shift and 1 reducing production
- 4)  $s/r^2$  --- shift and multiple reducing productions

 $\sub{2^{s/r}}$  4<sup>s/r</sup> 5<sup>s/r</sup> 7<sup>r</sup> 8<sup>r</sup> 9<sup>s/r</sup> 11<sup>r</sup> 12<sup>r</sup> 13<sup>r</sup> 14<sup>r</sup> 15<sup>s/r</sup> 16<sup>s/r</sup> 20<sup>r</sup> 21<sup>r</sup>  $22^r \qquad 23^{s/r} \qquad 24^r \qquad 26^r \qquad 27^r \qquad 28^r \qquad 30^r \qquad 31^r$ 

### <span id="page-5-0"></span>44. Lr1 State's Follow sets and reducing lookahead sets.

Notes on Follow set expressions:

1) The ''follow set'' for rule uses its literal name and tags its grammar rule rank number as a superscript. Due to space limitations, part of the follow set information uses the rule's literal name while the follow set expressions refers to the rule's rank number. This  $\langle$  rule name, rule rank number  $>$  tupple allows you the reader to decifer the expressions. Transitions are represented by  $S_xR_z$  whereby S is the LR1 state identified by its ''x'' subscript where other transient calculations occur within the LR1 state network. R indicates the follow set rule with the subscript  $'z'$  as its grammar rank number that contributes to the follow set.

The  $\frac{1}{x}x$  symbol indicates that a merge into state ''x'' has taken place. That is, the reduced subrule that depends on this follow set finds its follow set in 2 places: its birthing state that generated the sequence up to the merged into state, and the birthing state that generated the ''merged into'' state. So the rule's ''follow set'' calculation must also continue its calculation within the birth state generating the ''x merged into'' state.

```
State: 1 Follow Set contributors, merges, and transitions
← Follow set Rule \rightarrow ← follow set symbols contributors →
Rparallel_monitor_phrase<sup>1</sup>
Local follow set yield:
  eolr.
State: 2 Follow Set contributors, merges, and transitions
← Follow set Rule → ← follow set symbols contributors →
Rlint<sup>7</sup> R_{1\cdot1\cdot2}Local follow set yield:
 |?|, {.
State: 3 Follow Set contributors, merges, and transitions
← Follow set Rule \rightarrow ← follow set symbols contributors →
Ropen_brace<sup>2</sup> R_{1\cdot1\cdot3} R_{1\cdot1\cdot4}Local follow set yield:
 |?|, |||.
State: 4 Follow Set contributors, merges, and transitions<br>
\leftarrow Follow set Rule \rightarrow \leftarrow follow set symbols comp
                             follow set symbols contributors \rightarrowRlint<sup>7</sup> R_{1 \cdot 1 \cdot 4}Local follow set yield:
 |?|, |||.
State: 5 Follow Set contributors, merges, and transitions
← Follow set Rule → ← follow set symbols contributors →\verb|Rdirectivephrase|^{4} \qquad \quad \verb|R|_{1\cdot 1\cdot 5}Local follow set yield:
 |?|, }.\leftarrow Follow set Rule \rightarrow \leftarrow follow set symbols contributors \rightarrowRlint<sup>7</sup> R_{4 \cdot 1 \cdot 1} R_{4 \cdot 1 \cdot 2} R_{4 \cdot 1 \cdot 3}Local follow set yield:
 |?|, |||.
```

```
§44 parallel monitor ph idx.w LR1 STATE'S FOLLOW SETS AND REDUCING LOOKAHEAD SETS 7
State: 6 Follow Set contributors, merges, and transitions
← Follow set Rule → ← follow set symbols contributors →
\verb"R^{close\_brace"}{R_{1\cdot 1\cdot 6} \ R_{1\cdot 1\cdot 7} \ S_1 R_1}Local follow set yield:
  |||.
State: 9 Follow Set contributors, merges, and transitions
\leftarrow Follow set Rule \rightarrow \leftarrow follow set symbols contributors \rightarrowRlint<sup>7</sup> R_{1\cdot1\cdot7} \frac{\text{16}}{23} \frac{\text{15}}{3} \frac{\text{14}}{3} \frac{\text{15}}{31} R_1Local follow set yield:
State: 15 Follow Set contributors, merges, and transitions
← Follow set Rule \rightarrow ← follow set symbols contributors \rightarrow<code>Rparallel_directive_cweb_k^8 R_{\rm 4\cdot 1\cdot 2} R_{\rm 4\cdot 1\cdot 3}</code>
Local follow set yield:
 |?|, |||.
State: 16 Follow Set contributors, merges, and transitions
\leftarrow Follow set Rule \rightarrow \leftarrow follow set symbols contributors \rightarrowRlint<sup>7</sup> R_{4 \cdot 1 \cdot 3}Local follow set yield:
|?|, |||.
State: 17 Follow Set contributors, merges, and transitions
\leftarrow Follow set Rule \rightarrow \leftarrow follow set symbols contributors \rightarrowRdirective<sup>5</sup> R_{4 \cdot 1 \cdot 4}Local follow set yield:
 |||.
State: 18 Follow Set contributors, merges, and transitions
← Follow set Rule \rightarrow ← follow set symbols contributors →
{\tt R} {\tt s} {\tt yntax\_code^6} \qquad {\tt R}_{4 \cdot 1 \cdot 5} \ {\tt R}_{4 \cdot 1 \cdot 6} \ {\tt S}_5 R_4Local follow set yield:
  |||.
```

```
State: 23 Follow Set contributors, merges, and transitions
← Follow set Rule \rightarrow ← follow set symbols contributors →
Rlint<sup>7</sup> R_{4.1.6} S_5 R_4Local follow set yield:
```
<span id="page-7-0"></span>8 COMMON FOLLOW SETS parallel\_monitor\_ph\_idx.w  $§45$ 

45. Common Follow sets.

46. LA set: 1.

 $|?|, \{.$ 

47. LA set: 2.

|?|, |r|.

48. LA set: 3.

eolr.

49. LA set: 4.

|?|, |r|, }.

50. LA set: 5.

|?|, }.

51. LA set: 6.

|r|.

<span id="page-8-0"></span>§52 parallel monitor ph idx.w INDEX

#### 52. Index.

 $R_1$  ---  $Rparallel\_monitor\_phrase: 35.$  $Rparallel\_monitor\_phrase: 35.$  $Rparallel\_monitor\_phrase: 35.$  $R_2$  --- Ropen\_brace: [36](#page-2-0).  $R_3$  ---  $R$ close\_brace: [37](#page-3-0).  $R_4$  --- Rdirective\_phrase: [38](#page-3-0).  $R_5$  --- Rdirective: [39](#page-3-0).  $R_6$  --- Rsyntax\_code: [40](#page-3-0).  $R_7$  --- Rlint: [41](#page-3-0).  $R_8$  ---  $Rparallel\_directive\_cweb_k: 42.$  $Rparallel\_directive\_cweb_k: 42.$  $Rparallel\_directive\_cweb_k: 42.$ Rclose\_brace: [28](#page-2-0). Rdirective: [30](#page-2-0). Rdirective\_phrase: [29](#page-2-0). Rlint : [32](#page-2-0) . Ropen\_brace: [27](#page-2-0). Rparallel\_directive\_cweb\_k: [33](#page-2-0). Rparallel\_monitor\_phrase: [26](#page-2-0). Rsyntax code : [31](#page-2-0) .

## parallel\_monitor\_ph\_idx.w

# Date: January 14, 2015 at 15:40

## File: parallel\_monitor\_ph\_idx.w

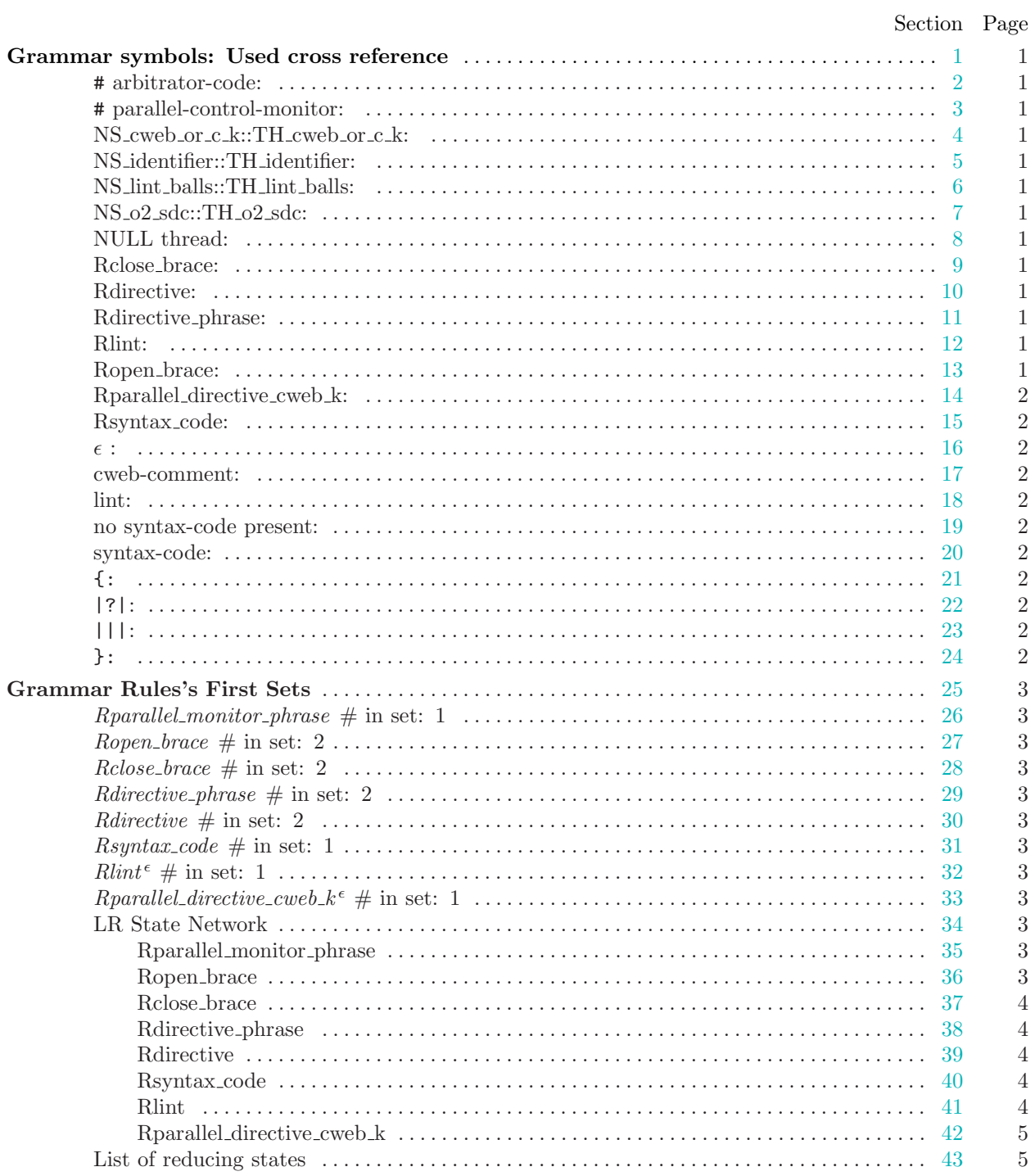

#### TABLE OF CONTENTS  $\mathbf 1$

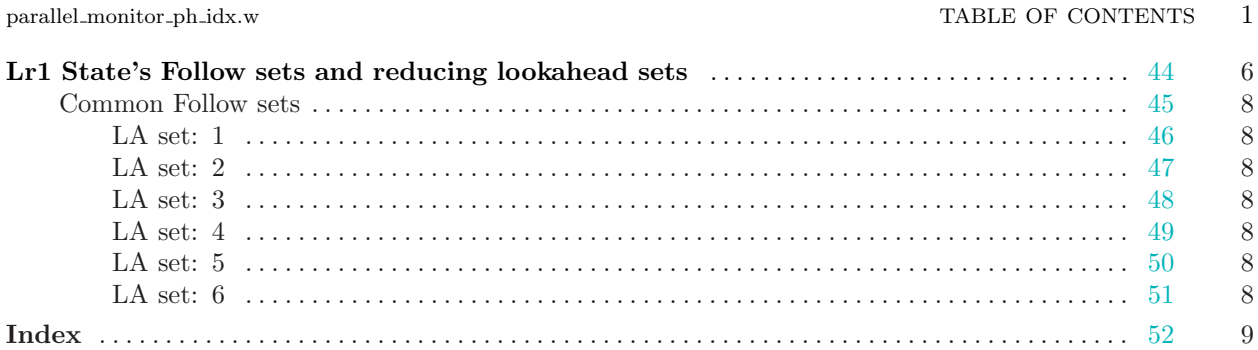